## **Download Cs6 Photoshop Windows 7 VERIFIED**

Installing Adobe Photoshop and then cracking it is easy and simple. The first step is to download and install the Adobe Photoshop software on your computer. Then, you need to locate the installation.exe file and run it. The first step to installing Adobe Photoshop is to download and install the software on your computer. After the installation is complete, you can locate the installation.exe file on your computer and run it. When you launch the software, you'll be prompted to enter the Adobe Photoshop serial number. You can find the serial number in the Adobe Photoshop Help section on Adobe's website. When you enter the serial number, the software will activate and you will be ready to use Adobe Photoshop. To crack Adobe Photoshop, you'll need to locate the patch file and copy it to your computer. The patch file usually is available online and is used to unlock the full version of the software.

## [CLICK HERE](http://find24hs.com/coronavirus/vehemently.deceive.fascism.lignin.QWRvYmUgUGhvdG9zaG9wIDIwMjIgKFZlcnNpb24gMjMuMC4yKQQWR/gastroduodenal/ZG93bmxvYWR8Tmo5TTJsbmRIeDhNVFkzTWpVNU1qVTNOSHg4TWpVNU1IeDhLRTBwSUZkdmNtUndjbVZ6Y3lCYldFMU1VbEJESUZZeUlGQkVSbDA/govaert)

You benefit from our fast and easy to use Photoshop 15 upgrade. No more waiting for your software to be downloaded, your system to be updated or for your computer to be restarted. This upgrade is free over the Internet! In this review, we will look at how the new workflow features can help you make more use of your time, as well as better deal with some of the ongoing changes that occurred in all kinds of software over the years. We will also add that it is always a good idea to read the "Reference Guide" that comes with every software update, as it could cover new features you've never encountered before. Starting with the blossoming of photo editing programs in the late 1990s, Canon saw a great opportunity to upgrade its  $5100^\circ$  to  $5200^\circ$  as it was the latest version available and ready for use. The company later changed the number designation from 4500 to 5200 if we, the end users, notice the dot before the number. As early as the mid-1980s, Adobe released the first programs that enabled the editing of images. The company was then known as "Adobe Systems Inc.," and it was well-known for its software for desktop publishing (DTP) and graphics. At the time, things were going well for Adobe. People around the world are using DTP and graphics software that have come out of the company. For example, my brother, who worked for a long time at Oregon Health Sciences University, told me: *"When I was a software developer in (1989), Adobe was my first job. The company had a cool logo and was perfect for a startup."* It was very easy to get a job like that in the computer business at that time.

## **Adobe Photoshop 2022 (Version 23.0.2)Registration Code With Product Key 2022**

You'll need to decide if it's right for you, but just as importantly, you'll need to decide if the kind of shots you're taking mean that we're right for you—right now, at this moment in history. As we said, there are many ways to use Photoshop. From enhancing photographs to designing posters and calendars to using with Mars' Curiosity Rover and on the International Space Station, there's a part of Photoshop for building every kind of project imaginable. When starting out with the Creative Cloud, it's worth looking into the free versions of Photoshop (Adobe Ideas and Photoshop Sketch). Both can be useful for experimenting, but they don't include many of the features of the paid version and don't contain Photoshop's CMYK color management abilities. Fortunately for us, Photoshop has become extremely intuitive and easy to use for beginners but if you want to move on to utilizing the advanced features of the program, you'll need to purchase additional training content and/or a copy for your computer program. You can check out the recommended resources here. One of the biggest things that sets Photoshop apart from other programs is the availability of an understanding of how to apply professional-level imaging. Every print and publication uses specific techniques and knowledge of how to use Photoshop may be the only way to achieve results that look as professional as you'd hope. If you're the person who enjoys working in all sorts of mediums, then Photoshop will be a valuable tool you'll want to have. The ability for the user to work with layered files is what makes Photoshop so useful. Typically, layered files can be used to create transparent effects. But, they don't always have to be that transparent. Many type designers use this ability to create type effects in Photoshop. This also extends to other graphic designers as well. e3d0a04c9c

## **Adobe Photoshop 2022 (Version 23.0.2)With Product Key For Windows [32|64bit] 2022**

A little-known fact about Adobe Photoshop is that its roots lie in the computer program PhotoShop. Anyone who has used a photo editor on a computer is familiar with the interface, menu hierarchy, toolbox, layers and many other familiar elements. The final form of Vector graphics is essential for the designer to get creative. Working with Illustrator and Adobe InDesign is great for getting objects out of the screen and paper, but less so for producing traditionally printed material. Still, there are several limitations to both tools and they require a great deal of knowledge for their full use. There are very few options to change the way Photoshop creates its files. However, there are quite a few additional options that you can use. First, you can change the default printing resolution of your files before they are saved. Most people who use Photoshop own a printer, so they have their choice, but you should at least check to see what the target resolution is. The primary advantage in using Photoshop is the array of available tools for editing any aspect of the image on the fly as editing is done. It has its own integrated brushes, fonts, and actions which allow basic editing to occur without the need to use a separate editing application. Photoshop is a raster image editor. As a result, it is incapable of creating vector graphics such as paths, shapes, and borders. It also cannot preserve vector lines as they can be edited as a single unit. These drawbacks are not that much of an issue for the majority of users. Adobe Photoshop offers a comprehensive set of tools that are able to convert a raster image into an editable vector drawing.

download adobe photoshop windows 7 64 bit download apk photoshop windows 7 free download photoshop windows 7 32 bit free download photoshop windows 7 free download photoshop windows 7 64 bit download photoshop windows 7 32 bit download photoshop windows 7 ultimate can i download a photoshop can i download photoshop on my tablet can i download adobe photoshop on more than one computer

Browsers are a great place to share your designs with friends and colleagues; they can see in real time how your changes will affect your image, drag and drop to communicate your ideas, and are collaborative by nature. But on mobile devices where a browser isn't an option, you're at a disadvantage. That's where Adobe Edge comes in: It enables you to perform complex tasks directly in the Adobe Creative Cloud, share your designs using the sources for your creative work, and bring your designs to life. In Edge, designers can share their work by accessing a rich browser on any mobile or desktop device on which Adobe Creative Cloud is installed. Adobe® Photoshop® Lightroom®, a leading digital photography and image organization solution, enables photographers and digital image enthusiasts to manage and process their images from initial capture, through organization, retouching, and post-processing, before sharing, archiving, and printing. Available for Windows and Mac operating systems, Photoshop Lightroom adjusts photos to make them look their best, merge images into panoramas to create a new one, and work with all the latest features from Adobe's latest camera technology. Adobe Creative Cloud is the world's premier content creation platform that gives any designer — regardless of experience — the power to create with ease. Users can store, organize and work on any number of projects from a range of devices as well as share them with others. There's a good reason Adobe Creative Cloud is the leading content creation platform. It rapidly scales from the first creative project to the next. With Adobe Creative Cloud, you

can work on any number of projects simultaneously, no matter which device you're working on. And if you're just getting started or new to design, not to worry. Creative Cloud is built around a powerful, proven learning and sharing culture.

Photoshop Elements 2018 gives you a number of photo editing tools that add text, shapes, and styles to your images. You can create various effects and enhance images with the help of the tools built into both the software and this adapter. If you want to remove blemishes or restore tree-branchfilled sky in your pictures, these Photoshop Elements tools can come in handy. Adobe Photoshop is a huge toolbox. There are video tools, data tools, paint and effects tools, video tools, and more. Let's start with the basics. You will learn the basics of using the software, including techniques you can use to remove blemishes or sharpen images, and how to use the different elements of your toolbox to change shadows and highlights, add depth and detail to an image, and fix a variety of other problems. You can find a ton of free resources for your website or blog. But many people consider Photoshop their first and best choice for editing images. You can create some striking and memorable images with Elements. In this course, we show you how to use the Elements tools to change the look of your images and make them look more professional. We show you how to load and use Elements to crop, resize, and straighten images and remove unwanted objects and clutter. Adobe Photoshop is the go-to tool for designers of all levels. The application can handle almost any retouching task, and has an extensive list of features that a creative designer can employ to perfect their work. The price tag for this software is hefty. But given all the work it does, its prices can be justified.

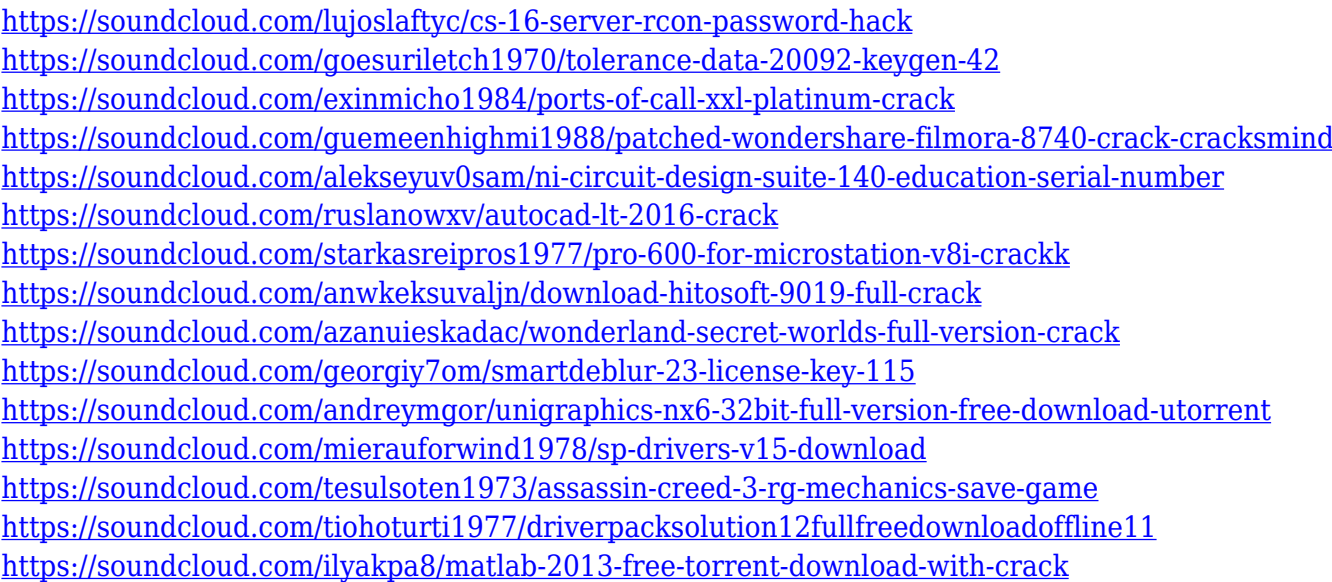

The default settings and features in the native format are not so obvious. Hopefully, Adobe will provide a tool to make editing simpler and easier like Photoshop. If you have suggestions, you may contact the Adobe support team. Because of the huge number of usage, Adobe Photoshop is being updated very frequently. If you want to use the latest version of Photoshop every time, then you must have to subscribe to the Adobe Creative Cloud. Photoshop is the most popular photo editing software. Here photo editing is used as a means to promote the company profile. Photoshop is a very important tool that helps marketers to promote their products. Designing advanced graphics, editing all stages of your projects, and creating and exporting your projects is not as easy as it could be with Adobe Photoshop. With decades of research into the workflow that makes it fast and simple,

Photoshop has grown to become the most trusted graphics software on the planet. Photoshop is designed to be easy to use and adapt for nearly any type of design work. Its powerful features are sure to meet your graphics design needs. Adobe Photoshop CC is the name for the new version of the photo editing software. This article will help you get to grips with many more features of this program, many of which are well-hidden. You can photo retouch, edit, colour and retouch videos, and even use it to create lithographs. Photoshop Elements is the brainchild of Thomas Knoll and John Knoll. It is the perfect introductory program for digital photography and graphic art. Its slicing tools and smart selection features, along with its effects and retouch tools, help you create a variety of photo effects. However, this expert tutorial explains the latest features which you can use to create stunning visual designs.

Learn more about the new features introduced in the year's release of Photoshop at the **Adobe blog** "The Year Ahead: What. Please check back regularly to see the latest **Adobe Photoshop and CC product releases** . Update 2.0 also carries powerful new features like the ability to add layer effects directly to mask layers – best described as using layer masks as universal overlays. This makes it easy to isolate an area of an image to add a color, texture, pattern, bevel, or brightness effect without having to create a new layer and then apply effects to the layer mask. To access this new feature go to Layers > Transparency > Create Mask. Additionally, AI Lens Correction has been enhanced to make reading images of all sorts easier. AI Lens Correction offers an adaptive workflow by automatically identifying and correcting optical distortions and improving the detail of sharp images with no Photoshop adjustments. To access AI Lens Correction access Ai> Tools > Lens Correction. Your camera settings remain untouched during the correction process, making the technology powerful across all of your photographic devices. All of this wraps up with a few more default presets, and a new option to render images as a high-dynamic range image. To access the HDR or High Dynamic Range functionality head to Camera > Tone Mapping> High Dynamic Range, press Create Settings, and choose HDR. The default setting will render the image to the Watch or Preview Layers and adjust layer opacity so you can still use and work on your edits directly on the image. To access this new feature head to the Layers panel and choose Edit > Copy.